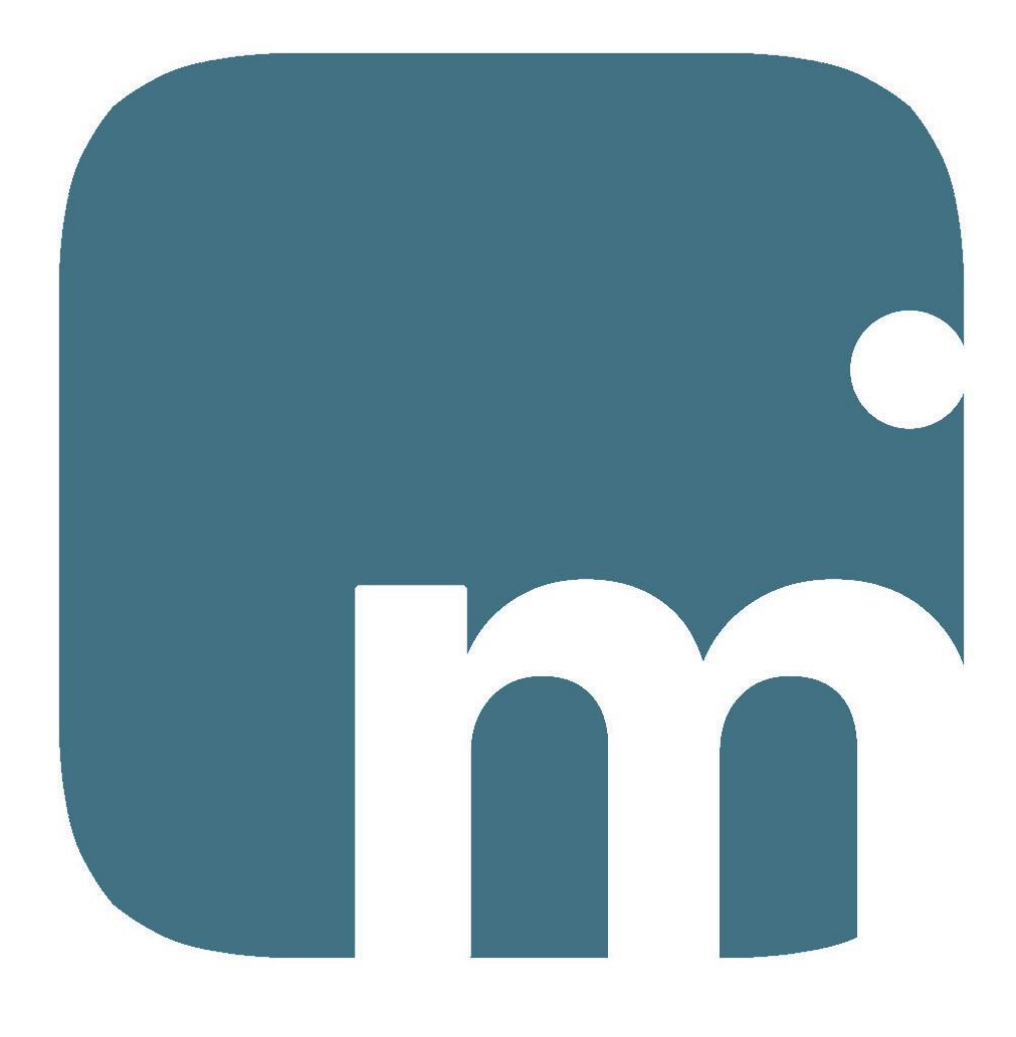

# moviORDER

 input ordini veloce da smartphone

## Indice degli argomenti

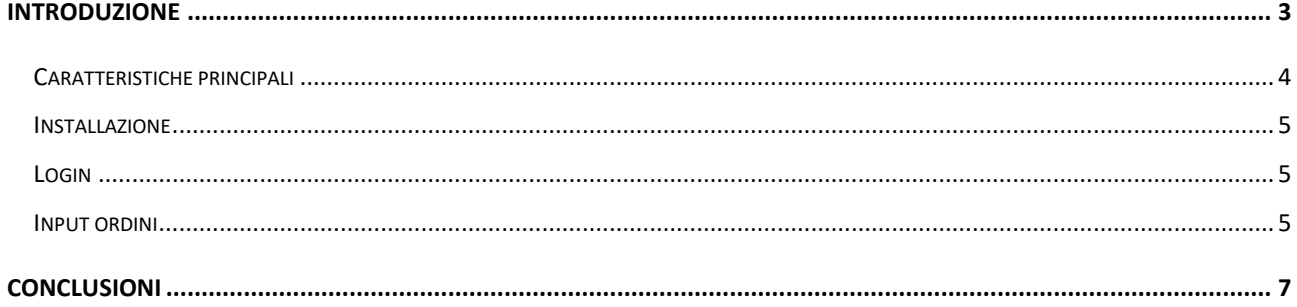

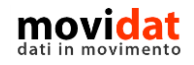

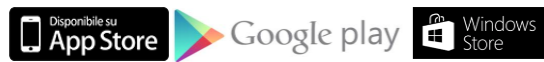

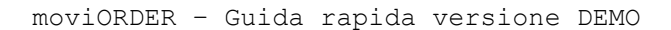

<span id="page-2-0"></span>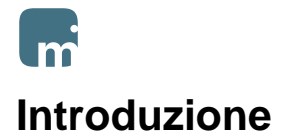

moviORDER è una applicazione multipiattaforma ideata e realizzata per tutti i dispositivi mobili e rivolta alle aziende che vogliano offrire ai propri clienti uno strumento che permetta di inviare velocemente gli ordini di acquisto.

In modo estremamente intuitivo sarà facile leggere il codice a barre di un prodotto o digitarne il codice, indicare la quantità desiderata, inviare l'ordine.

Questa guida descrivere, in modo breve ma chiaro, il funzionamento della versione dimostrativa.

Una valutazione di moviORDER può essere facilmente eseguita anche tramite il seguente video:

<https://www.youtube.com/watch?v=WpdGuqopl6Y>

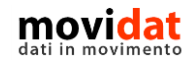

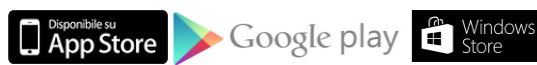

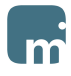

#### <span id="page-3-0"></span>**Caratteristiche principali**

moviORDER è stato ideato per le aziende che vogliano dare ai loro clienti uno strumento per l'invio veloce di ordini di acquisto. Di conseguenza per semplificare la procedura di caricamento dati vengono richiesti solo i dati essenziali:

- Codice articolo
- Quantità

Ciononostante moviORDER prevede una serie di controlli e automatismi che permettono all'azienda di ricevere dati sempre corretti:

- Tutti i dati sono memorizzati in un server web, nessun dato è memorizzato nel dispositivo
- I codici articolo possono essere digitati da tastiera oppure può essere letto il codice a barre tramite la fotocamera del dispositivo
- Una volta indicato il codice articolo la procedura ne visualizza la descrizione e propone la quantità minima di vendita, se definita nel gestionale dell'azienda
- Alla validazione della quantità viene controllato se questa è multiplo della quantità ordinabile, se il parametro è stato definito nel gestionale dell'azienda
- Se l'articolo ha una descrizione aggiuntiva ne viene evidenziata la presenza tramite l'icona "Info articolo"
- In aggiunta alla quantità l'utente può inserire uan nota descrittiva per dettagliare eventuali particolarità
- Una volta confermata una riga d'ordine il dato resta memorizzato nel database del server web, in attesa di conferma dell'intero ordine
- Questo significa che gli ordini possono essere inseriti in più riprese e da più dispositivi, per poi essere inviati assieme

Per dar modo di provare le potenzialità di moviORDER nelle pagine seguenti viene illustrato come usare la versione con i dati dimostrativi.

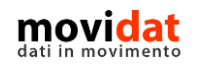

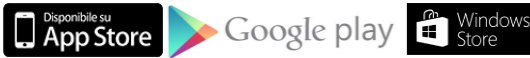

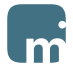

#### <span id="page-4-0"></span>**Installazione**

Per i dispositivi Apple e Android è possibile installare l'app selezionando gli appositi link dalla pagina<https://www.movidat.it/applicazioni/moviorder/>

#### <span id="page-4-1"></span>**Login**

Una volta installato moviORDER eseguire la login usando le seguenti credenziali:

Utente C00001

Password demo

In questo modo si sarà identificati come azienda D.R.I.M.I.

#### <span id="page-4-2"></span>**Input ordini**

Per testare il funzionamento di moviORDER è sufficiente:

- Cliccare il 1° pulsante **+** per inserire una nuova riga
- Digitare il codice articolo ACQUA
- Confermare la quantità proposta
- Digitare sul pulsante OK

#### Oppure

- Cliccare il 1° pulsante **+** per inserire una nuova riga
- Leggere uno dei codici a barre riportati nel documento "CatalogoAcqua.PDF" allegato a questa guida
- Confermare la quantità proposta
- Digitare sul pulsante OK

Per confermare un ordine è sufficiente:

- Cliccare il 2º pulsante "Seleziona righe" V
- Cliccare il 4° pulsante "Conferma ordine"
- Verificare i dati proposti
- Cliccare il 2º pulsante "Conferma" V

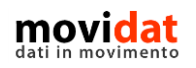

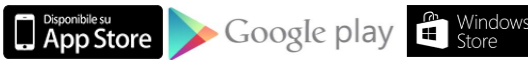

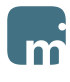

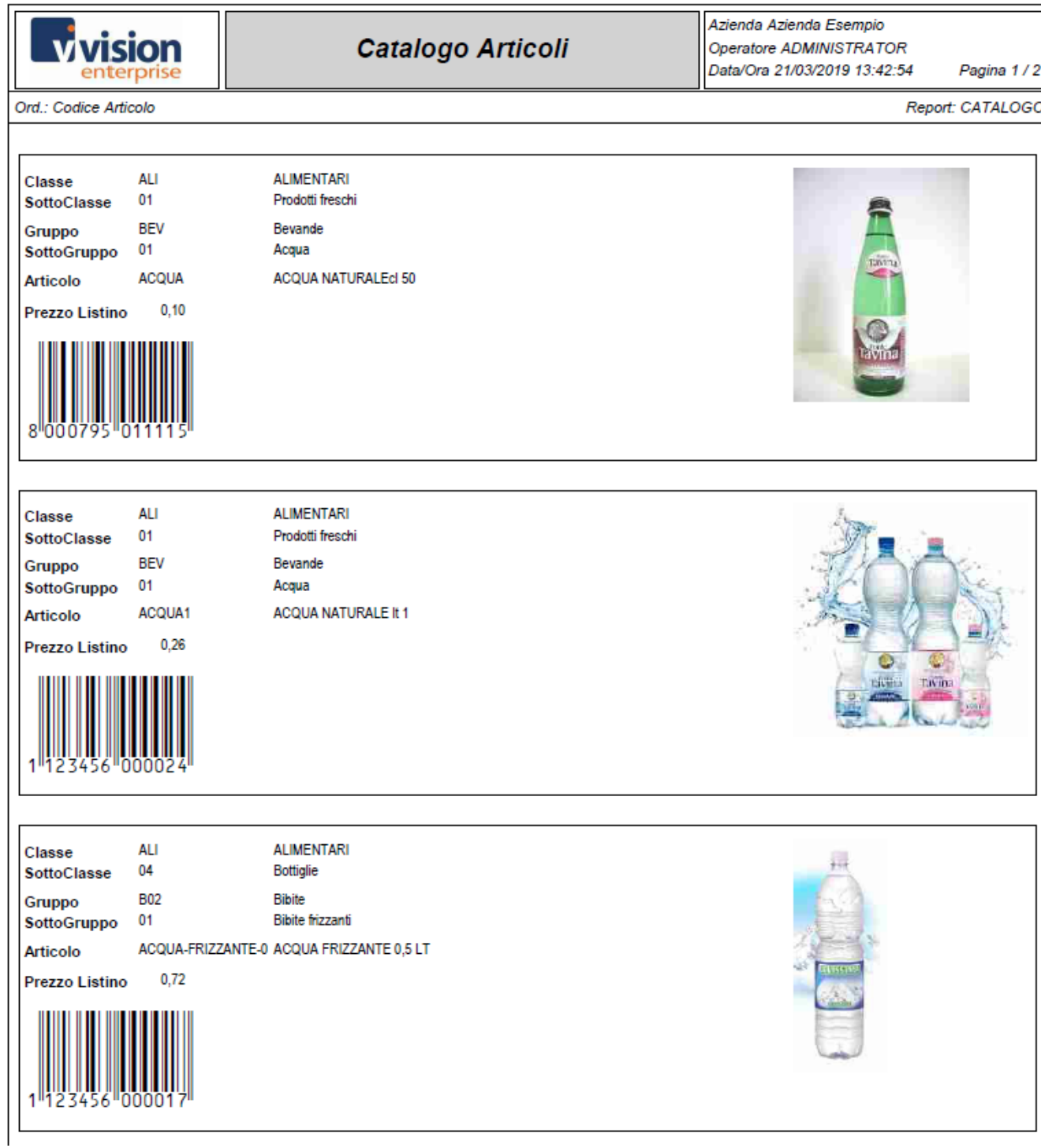

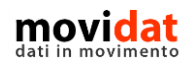

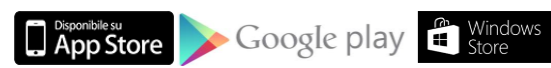

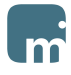

### <span id="page-6-0"></span>**Conclusioni**

Con questo documento si spera di aver dato al lettore una sufficiente panoramica sulle potenzialità di moviORDER.

Uno degli intenti di movidat è quello di creare soluzioni per le aziende, realmente utili e fruibili in modo semplice.

L'integrazione di moviORDER con il proprio software gestionale tramite il modulo "Connector", con le sue possibilità di configurazione e personalizzazione, riduce drasticamente tempi e costi che ogni giorno deve affrontare l'azienda, garantendo un aggiornamento dei dati automatico e preciso.

Con moviORDER ogni azienda può gestire al meglio i rapporti con i propri clienti.

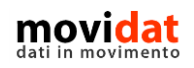

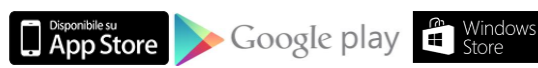

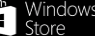

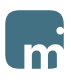

#### **Aprile 2020 –** movidat **by Visioneimpresa s.r.l.**

#### [www.movidat.com](http://www.movidat.com/)

Questa pubblicazione è puramente informativa Visioneimpresa NON OFFRE ALCUNA GARANZIA, esplicita o implicita, sul suo contenuto

Tutti i marchi registrati sono dei rispettivi produttori

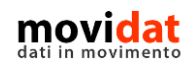

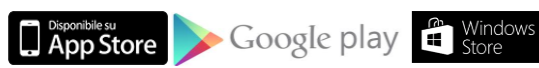

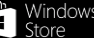